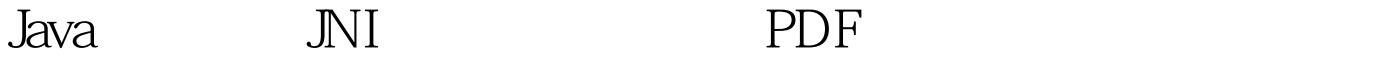

https://www.100test.com/kao\_ti2020/493/2021\_2022\_Java\_E5\_9F\_ BA\_E7\_A1\_80\_c67\_493542.htm 3 Java  $j$ ava $j$ ava d java tahun 1999. Ilaa 2) java 3 return java Java Java booleans integers floats Java  $j$ ava $\rho$ Java (bit) boolean jboolean 8, unsigned byte jbyte 8 char jchar 16, unsigned short jshort 16 int jint 32 long jlong 64 float jfloat 32 double jdouble 64 void void  $n/a$  boolean jboolean return jint java int Java Java Java jobject( java Object ) JNI  $j$ object 4.  $j$ ava  $1)$ 访问String对象: 从java程序中传过去的String对象在本地方法 jstring  $\qquad$  jstring  $\qquad c$   $\qquad$  char\*  $char^*$  $j$ string c/c char\*, JNIEnv 3 JNIEXPORT jstring JNICALL Java\_Prompt\_getLine (JNIEnv \*env, jobject obj, jstring prompt) {

char buf[128]. const char \*str = (\*env)->GetStringUTFChars(env, prompt, 0). printf("%s", str). (\*env)->ReleaseStringUTFChars(env, prompt, str). GetStringUTFChars prompt(jstring) UTF-8

ReleaseStringUTFChars JVM

UTF-8 string  $JVM$ 

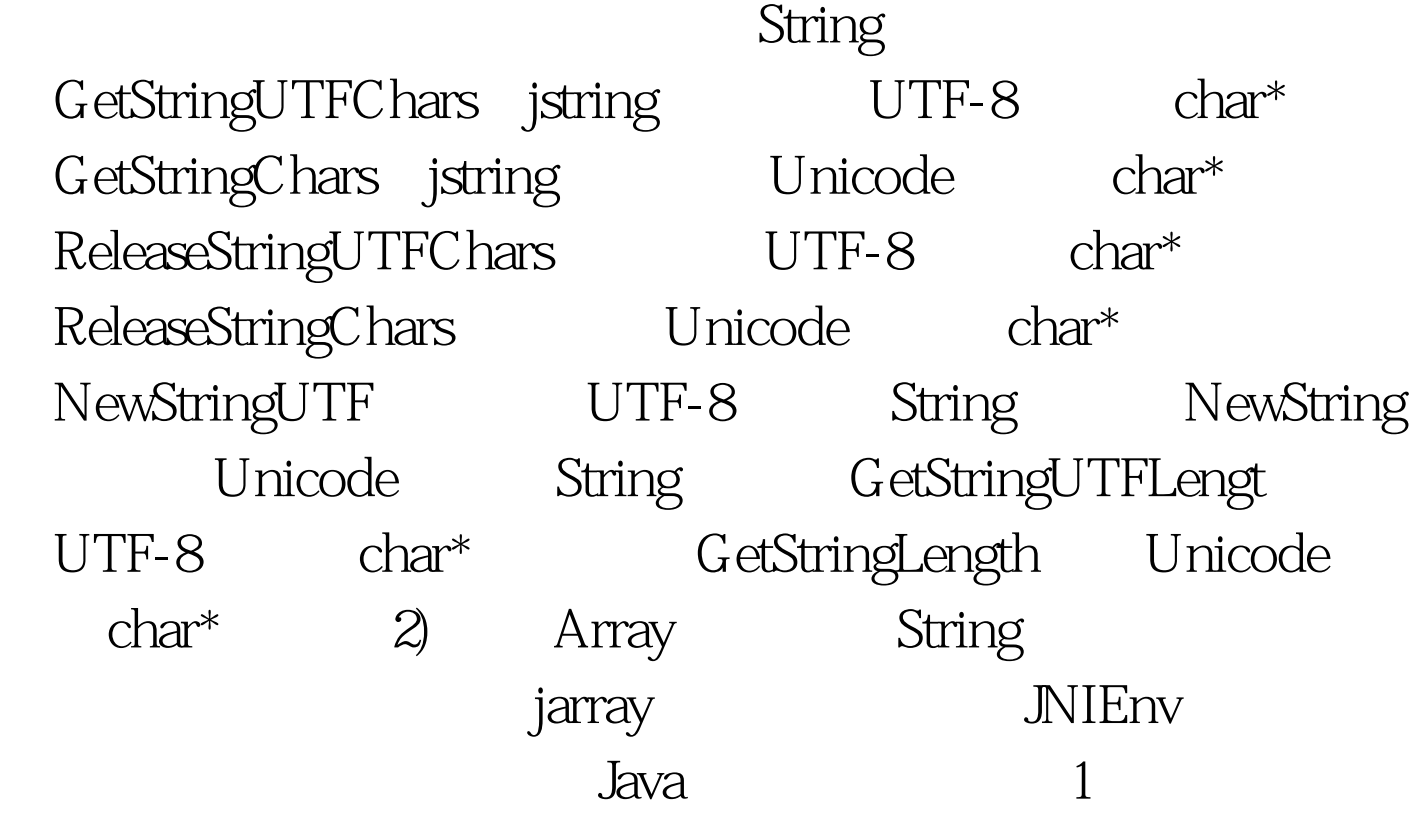

4 JNIEXPORT jint JNICALL

Java\_IntArray\_sumArray (JNIEnv \*env, jobject obj, jintArray arr) { int i, sum =  $\alpha$  jsize len = (\*env)->GetArrayLength(env, arr).

码4所示,这里获取数组的长度和普通的c语言中的获取数组

JNIEvn GetArrayLength 2  $4$  jint \*body =

 $(*env)\nightharpoonup G$ etIntArrayElements(env, arr, O).

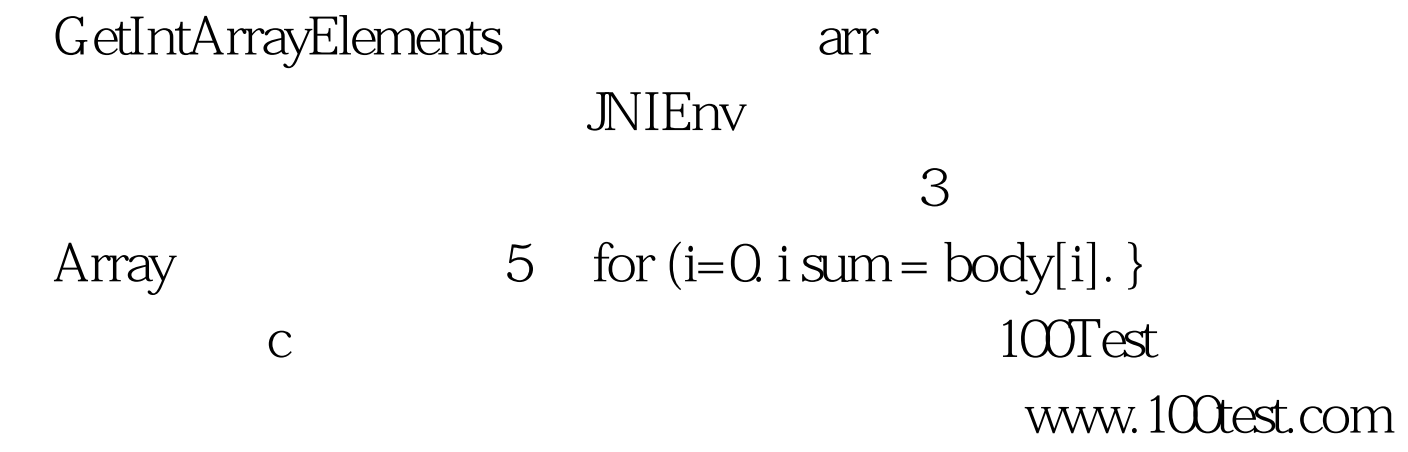